# Web API Interfícies d'usuari

### Aleix Llusà Serra

Enginyeria de Sistemes TIC Universitat Politècnica de Catalunya <http://epsem.upc.edu>

19 d'abril de 2023

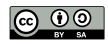

Aquesta obra està subjecta a una llicència de [Creative Commons "Reconeixement-CompartirIgual 4.0 Internacional".](https://creativecommons.org/licenses/by-sa/4.0/deed.ca)

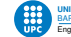

- Interfícies de programació d'aplicació (API) per a serveis web.
- Comunicacions HTTP de màquina a màquina. El client pot ser tant un П navegador (AJAX, SSE.. .) com altres aplicacions o servidors web.
- Formats d'intercanvi típics: Json o XML.

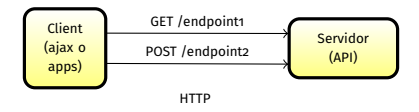

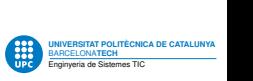

## Disseny de Web API

- Quins són els recursos que té el servidor, és a dir la informació que es vol consultar.
- Com s'identifiquen i s'accedeix als recursos, s'anomenen endpoints. A HTTP directament són les URL.
- Quines accions es poden fer a cada recurs
- Quines respostes retornen les accions
- Formats d'intercanvi de dades, generalment Json o XML
- Alguns estàndards d'arquitectura:
	- **XMI-RPC**
	- SOAP
	- Webdav
	- REST

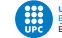

Representational State Transfer (REST)

- Arquitectura d'estil de programació de Web API a sobre del protocol HTTP
- Serveis web amb REST API: RESTful Web Services (RWS)
- Especificacions de recursos, endpoints, accions, respostes i formats
- Cada RWS web defineix la seva pròpia REST API
- No protocol estàndard, no interoperables
- A diferència p.ex. de Webdav: protocol d'accés a continguts web

<https://restfulapi.net>

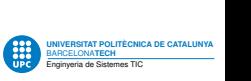

Roy Fielding, PhD 2000

- Arquitectura client-servidor: Separar l'emmagatzematge de dades de la interfície d'usuari
- Comunicacions sense estat (*stateless*): No emmagatzemar estat al servidor entre diferents peticions. No crear sessió (excepcions com l'autenticació).
- Catxejable: Les respostes han d'indicar si es poden emmagatzemar temporalment en cache.
- Sistema de capes: Servidors estructurats de forma transparent. Arquitectura flexible i modular on hi poden haver intermediaris, endpoints que es processin en diferents servidors, etc. però client no ho percep.
- Codi a demanda (opcional): transferir lògica que el client pugui executar (p.ex. scripts JS)
- Interfície uniforme: basada en recursos, manipulacions, missatges autodescriptius i hipermèdia (HATEOAS).

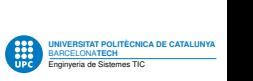

## Guia pràctica REST per a RWS

URL semàntica: endpoints seguint estructura conceptual dels recursos:

- La jerarquia d'URL implica estructura /app?est=pompeu&curs=iu /ests/pompeu/cursos/iu
- Els plurals indiquen col·lecció /estudiant/pompeu /estudiants/pompeu
- Query string per a filtres en col·leccions /estudiants?pag=30&ordre=alfabetic
- Els recursos s'especifiquen amb noms, sense verbs /recurs/edita /recurs/afegeix
- Verbs HTTP: les accions són mètodes HTTP. Mapa CRUD:

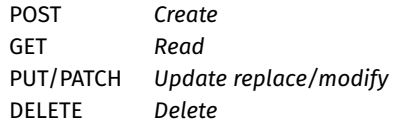

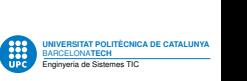

■ Codis de resposta HTTP: èxit de les peticions

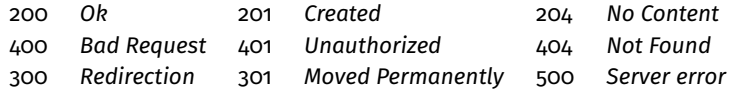

- Json I XML: formats habituals d'intercanvi de dades. Permetre escollir: Enviament: body segons capçalera HTTP Content-Type Resposta: demanar al servidor mitjançant capçalera HTTP Accept
- Enllaços hipermèdia: tipus relacions implementats amb URL. Millor un enllaç i fer petició a REST API que retornar excés de dades
	- **Llistat de continguts** [ {id:1,url:http://domini.test/continguts/1}, {id:2,url:http://domini.test/continguts/2}]
	- Amb paginació { resultats:[...],page:1, self:http://domini.test/continguts?page=1, next:http://domini.test/continguts?page=2}

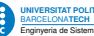

Test:

- cURL trobareu el paquet a Debian i Ubuntu
- **Postman**

Documentació:

- <https://sphinxcontrib-httpdomain.readthedocs.io>
- <https://openapis.org> <https://swagger.io>

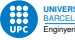

### **Generalitat de Catalunya: Dades Obertes**

EX: Eleccions al Parlament de Catalunya 2021. Per primera vegada s'ofereixen les dades de recompte a la plataforma de dades obertes

[http://governobert.gencat.cat/ca/detalls/noticia/](http://governobert.gencat.cat/ca/detalls/noticia/noticia-publicacio-dades-electorals) [noticia-publicacio-dades-electorals](http://governobert.gencat.cat/ca/detalls/noticia/noticia-publicacio-dades-electorals).

Aquesta plataforma ofereix una API de dades d'accés obert de *Socrata*. Podeu veure'n la documentació per al recompte definitiu a [https://dev.socrata.](https://dev.socrata.com/foundry/analisi.transparenciacatalunya.cat/7qqj-4kvi) [com/foundry/analisi.transparenciacatalunya.cat/7qqj-4kvi](https://dev.socrata.com/foundry/analisi.transparenciacatalunya.cat/7qqj-4kvi)

Tots els resultats per municipis, Json o CSV: GET <https://analisi.transparenciacatalunya.cat/resource/7qqj-4kvi.json> GET <https://analisi.transparenciacatalunya.cat/resource/7qqj-4kvi.csv>

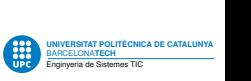

### Exemple: resultats totals de Manresa

GET [https://analisi.transparenciacatalunya.cat/resource/](https://analisi.transparenciacatalunya.cat/resource/7qqj-4kvi.json?nivell=MU&nom_municipi=Manresa) [7qqj-4kvi.json?nivell=MU&nom\\_municipi=Manresa](https://analisi.transparenciacatalunya.cat/resource/7qqj-4kvi.json?nivell=MU&nom_municipi=Manresa)

 $[$ 

"nivell": "MU", "codi\_circumscripci": "8", "codi\_municipi": "113", "nom\_municipi": "Manresa", "codi\_comarca": "7", "nom\_comarca": "Bages", "cens\_electoral": "51872", "votants": "27397", "votants\_1": "52.82", "abstenci": "24475", "abstenci\_1": "47.18", "vots\_nuls": "311", "vots\_nuls\_1": "1.14", "vots\_en\_blanc": "210", "vots\_en\_blanc\_1": "0.77", "vots\_a\_candidatures": "26876", "vots\_a\_candidatures\_1": "98.1", "vots\_v\_lids": "27086", "vots\_v\_lids\_1": "98.86", "vots\_psc": "4248", "psc": "15.68", "vots\_erc": "6424", "erc": "23.72", "vots\_jxcat": "8126", "jxcat": "30", "vots\_vox": "1499", "vox": "5.53", "vots\_cup\_g": "2322", "cup\_g": "8.57", "vots\_ecp\_pec": "1268", "ecp\_pec": "4.68", "vots\_cs": "884", "cs": "3.26", "vots\_pp": "623", "pp": "2.3", "vots\_pdecat": "1112", "pdecat": "4.11", "vots\_recortes\_cero\_gv\_m": "97", "recortes\_cero\_gv\_m": "0.36",

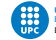

### The Movie Database **TMDB**

<https://themoviedb.org> és una interfíce web a una base de dades comunitària de pel·lícules i sèries de TV. A més, la mateixa informació també s'ofereix com a REST API a <https://api.themoviedb.org/3>, podeu llegir-ne la documentació a <https://developers.themoviedb.org/3> (en cas que la vulgueu utilitzar heu de registrar un usuari).

A continuació podeu veure alguns exemples de com es documenta aquesta REST API (sense la part d'autenticació).

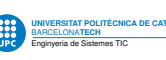

Obtenir informació d'una pel·lícula Sol·licitud

```
GET /movie/{movie_id:int}
Accept: application/json
```

```
Exemple de resposta
HTTP/1.1 200 OK
Content-Type: application/json
{
  "id": 550,
  "title": "Peli",
  "backdrop_path": "/fCayJr.jpg",
   ...
}
```
Paràmetres URL:

■ movie\_id (integer) L'identificador de la pel·lícula

Codis estat:

■ 200 OK

- 401 Unauthorized: Invalid API Key
- 404 NotFound: The movie could not be found

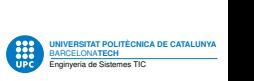

## POST rate movie

```
Valorar una pel·lícula
Sol.
licitud
```

```
POST /movie/{movie_id}/rating
Content-Type: application/json
Accept: application/json
{
  "value": 8.5
}
```
Exemple de resposta

```
HTTP/1.1 201 Created
Content-Type: application/json
{
  "status_code": 1,
  "status_message": "Success."
}
```
Paràmetres URL:

■ movie\_id (integer) L'identificador de la pel·lícula

Paràmetres JSON:

value (number) La valoració sobre 10

Codis estat:

- 201 Created
- 401 Unauthorized: Invalid API Key
- **404 NotFound: The movie could not be found**

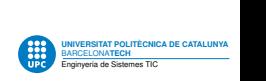

GET /search/movie?query=text:string[&page=pagina:int] Accept: application/json

```
HTTP/1.1 200 OK
Content-Type: application/json
{"page": 1,
  "results": [
    {
      "id": 1,
       "title": "Peli",
        ...
     },
     {
       "id": 2,
       "title": "Peli 2",
       ...
     }, ...],
  "total_results": 14,
  "total_pages": 5}
```
Paràmetres query string:

- query (string) El text de cerca (requerit)
- page (integer) Pàgina de batch

Resposta JSON:

- page (integer) Pàgina actual
- total\_pages (integer)
- total\_results (integer)
- results (array) La llista de resultats amb cada pel·lícula (id, title, etc.)

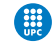

## Exemple 3 de REST API

[OCW iTIC.](https://ocwitic.epsem.upc.edu) Documentació: <https://plonerestapi.readthedocs.io> Exemple d'obtenir assignatures

```
UNIVERSITAT POLITÈCNICA DE CATALUNYA
                                                                BARCELONATECH
                                                                UNIVERSITAT POLITÉCNICA DE CAT<br>BARCELONATECH<br>Enginyeria de Sistemes TIC
GET https://ocwitic.epsem.upc.edu/assignatures
Accept: application/json
HTTP/1.1 200 OK
Content-Type: application/json
{
  "@id": "https://ocwitic.epsem.upc.edu/assignatures",
  "@type": "Folder",
  "title": "Assignatures",
  "items": [
     {
       "@id": "https://ocwitic.epsem.upc.edu/assignatures/inf",
       "@type": "Assignatura",
       "description": "Aquesta assignatura ..."
       "title": "Inform\u00e0tica-iTIC (INF)"
     }, ...],
 "items_total": 36,
...}
```
### Exemple de paginació

```
GET https://ocwitic.epsem.upc.edu/assignatures
Accept: application/json
```

```
...
"batching": {
 "@id": "https://ocwitic.epsem.upc.edu/assignatures",
 "first": "https://ocwitic.epsem.upc.edu/assignatures?b_start=0",
 "last": "https://ocwitic.epsem.upc.edu/assignatures?b_start=25",
 "next": "https://ocwitic.epsem.upc.edu/assignatures?b_start=25"
},
...
```
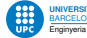